Institute for Analysis and Scientific Computing

## Eigenwertprobleme - Übung 2

Termin: 7.4.2022 31. März 2022

**Aufgabe 7:** Sei V ein Hilbertraum,  $A: V \to V$  ein linearer, beschränkter Operator und  $A_n: V \to V$ eine Folge linearer, beschränkter Operatoren mit  $||A_n - A||_{L(V)} \to 0$  für  $n \to \infty$ .

Zeigen Sie, dass folgende Aussagen äquivalent sind:

- (a) Es existiert eine beschränkte Inverse  $A^{-1}: V \to V$ .
- (b) Es existiert ein  $n_0 \in \mathbb{N}$  sodass für alle  $n \geq n_0$  die Inversen  $A_n^{-1}$  existieren und gleichmäßig beschränkt sind.

Zeigen Sie weiter, dass dann für  $f, f_n \in V$  und Lösungen  $u, u_n \in V$  von  $Au = f$  bzw.  $A_n u_n = f_n$ eine Konstante  $C > 0$  unabhängig von  $n \geq n_0$  existiert mit

$$
||u - u_n|| \leq C (||A - A_n|| + ||f_n - f||).
$$

Hinweis:: Für beschränkte, lineare Operatoren A mit  $||A|| < 1$  ist  $I - A$  invertierbar und es gilt

$$
(I - A)^{-1} = \sum_{k=0}^{\infty} A^k,
$$

wobei  $A^0 := I$  definiert ist.

**Aufgabe 8:** Sei  $\Omega_{\beta} := \{r(\cos\varphi, \sin\varphi)^{\top} \in \mathbb{R}^2 : r \in (0, 1), \varphi \in (0, \pi/\beta)\}\$  für  $\beta \in (1/2, 1)$  ein nichtkonvexer Kreissektor. Verwenden Sie den Ansatz  $u(r,\varphi) = (1 - r^2) r^{\beta} \sin(\beta \varphi)$  zur Konstruktion einer Lösung  $u \in H_0^1(\Omega_\beta)$  mit  $u \notin H^2(\Omega_\beta)$  der Poisson Gleichung  $\Delta u = f$  mit passendem  $f \in L^2(\Omega_\beta)$ .

**Aufgabe 9:** Sei  $C \in \mathbb{K}^{N \times N}$  eine hermitesche Matrix mit Eigenwerten  $|\lambda_1| > |\lambda_2| \geq \cdots \geq |\lambda_N|$ ,  $x^{(0)} \in \mathbb{K}^N \setminus \{0\}$  und  $x^{(t)} := \frac{Cx^{(t-1)}}{\|Cx^{(t-1)}\|}$  die Vektor-Iteration. Zeigen Sie, dass in aller Regel für der Rayleigh-Quotienten  $\lambda(t) := x^{(t)*} C x^{(t)} / \|x^{(t)}\|_2$  gilt

$$
|\lambda^{(t)} - \lambda_1| = \mathcal{O}\left(\left|\frac{\lambda_2}{\lambda_1}\right|^{2t}\right), \quad t \to \infty.
$$

**Aufgabe 10:** Vergleichen Sie für eine hermitesche Matrix  $C \in \mathbb{K}^{N \times N}$  mit Eigenwerten  $\lambda_1 > \lambda_2$  $\cdots > \lambda_N$  die Konvergenzgeschwindigkeit des Rayleigh-Quotienten der Vektoriteration mit der Konvergenzgeschwindigkeit des Krylovraum-Verfahrens aus Satz 4.6 . Betrachten Sie dabei auch folgende Grenzfälle

a)  $\lambda_1 > \lambda_2 \gg \lambda_N = 0$ . Welches Verhalten erwarten Sie in dieser Situation, wenn  $\lambda_1 - \lambda_2$  groß bzw. klein wird.

b)  $\lambda_1 > \lambda_2 \approx \lambda_N$ .

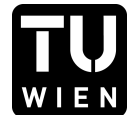

Aufgabe 11: Überprüfen Sie die Aussagen aus Aufgabe 9 numerisch. Dazu finden Sie im TISS ein Jupyther Notebook zur Berechnung der kleinsten Eigenwerte des Laplace Operators auf einem Rechteck, welche eine SciPy Bibliothek als Eigenwertlöser verwendet. Ersetzen Sie diesen mit der Vektoriteration und schauen Sie sich den Fehler der Vektoriteration auch in Abhängigkeit des shift Parameters an.

Aufgabe 12: Überprüfen Sie numerisch die Aussagen aus Satz 3.3. Dafür können Sie wiederum das Jypther Notebook aus dem Tiss als Startpunkt verwenden. Verwenden Sie dabei einmal als Gebiet einen Einheitskreis, bei dem ein Viertel herausgenommen wird. Die kleinsten beiden Eigenwerte sind in dem Fall ungefähr 3.3756106527955376 und 4.2753407188291339. Als zweites sollten Sie direkt einen Viertel-Einheitskrei verwenden. Die ersten Eigenwerte lauten hier ungefähr 5.1356223018406197 und 7.5883424345037049.

Berechnen Sie numerisch die Konvergenzordnungen des FEM-Fehlers in den Eigenwerten. Variieren Sie für fixe Polynomordnung die Gitterweite, indem Sie diese z.B. ausgehend von einem Startwert immer wieder halbieren. Was sehen Sie? Stimmt das mit der Theorie aus Satz 3.3 überein?